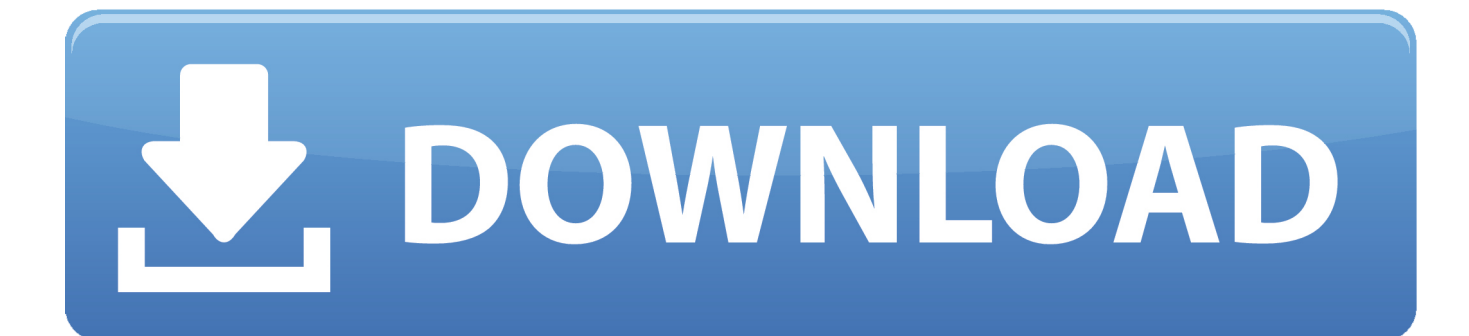

[AutoCAD OEM 2014 Herunterladen Schl Sselgenerator 32 Bits DE](http://imgfil.com/18hr4s)

[ERROR\\_GETTING\\_IMAGES-1](http://imgfil.com/18hr4s)

[AutoCAD OEM 2014 Herunterladen Schl Sselgenerator 32 Bits DE](http://imgfil.com/18hr4s)

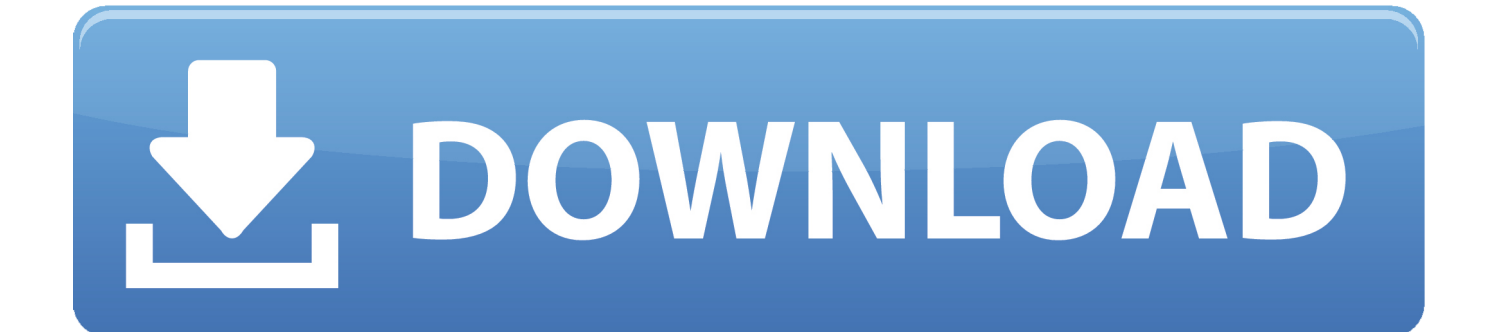

9bb750c82b